# **IEEE referencing**

**Table of Contents** 

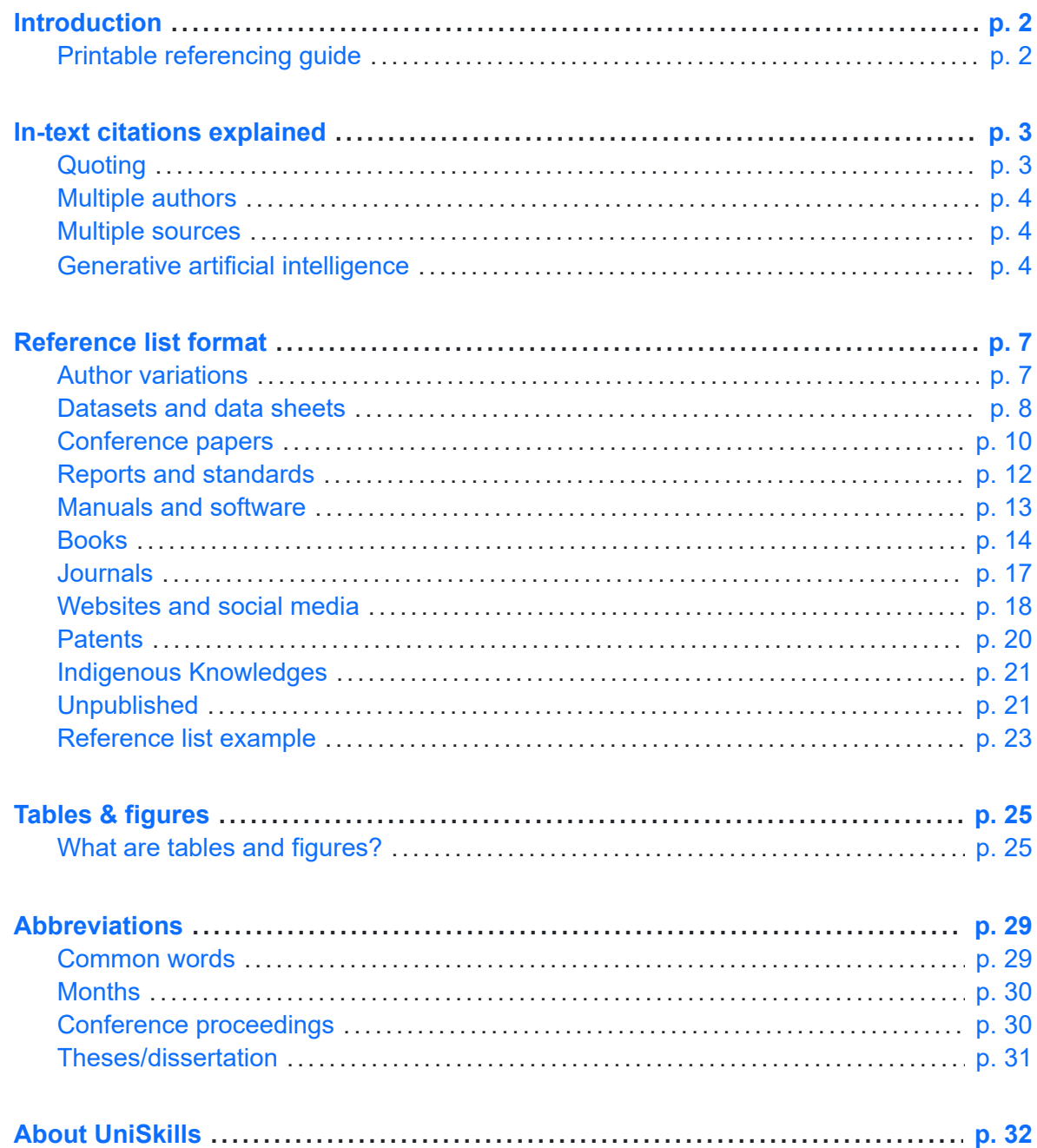

# <span id="page-1-0"></span>*Introduction*

IEEE is a numeric style of referencing, predominantly used in electrical engineering, computer science, and other technical fields. It is based on the IEEE [Referencing](https://journals.ieeeauthorcenter.ieee.org/wp-content/uploads/sites/7/IEEE_Reference_Guide.pdf) Guide [\(https://journals.ieeeauthorcenter.ieee.org/wp](https://journals.ieeeauthorcenter.ieee.org/wp-content/uploads/sites/7/IEEE_Reference_Guide.pdf)[content/uploads/sites/7/IEEE\\_Reference\\_Guide.pdf\)](https://journals.ieeeauthorcenter.ieee.org/wp-content/uploads/sites/7/IEEE_Reference_Guide.pdf) created and managed by the Institute of Electrical and Electronics Engineers (IEEE).

This guide is primarily for students completing assignments at Curtin University. If you are publishing (e.g., journal article, PhD), please consult the above publication as the reference examples provided here may differ from the requirements outlined in the official style guide.

### **What is referencing?**

Referencing is a standardised method of acknowledging sources of information that you have used in your assignments or research, in a way that uniquely identifies the source. It is not only necessary for avoiding plagiarism, but also for supporting your ideas and arguments.

# <span id="page-1-1"></span>Printable referencing guide

A printable IEEE referencing guide is available on the UniSkills [downloads](https://uniskills.library.curtin.edu.au/downloads) page [\(https://uniskills.library.curtin.edu.au/downloads\)](https://uniskills.library.curtin.edu.au/downloads).

### **Note on assignment formatting**

Please check your unit outline/Blackboard for assignment formatting requirements (such as fonts, headers, spacing, word count etc.) and assignment cover sheets. PhD and Master by research students should consult the relevant publication manual for formatting information.

# <span id="page-2-0"></span>*In-text citations explained*

In-text citations are included throughout your writing, to acknowledge the sources of information you have used to build and support your ideas. In the IEEE style, numbers are used to denote in-text citations in your work. Numbers are allocated consecutively to each reference when cited for the first time in the text of the assignment (i.e., the first citation that appears in-text is number one, the next unique citation that appears in-text is number 2 and so on). This number becomes the unique identifier of that source and if the source is cited again in-text, the same number is used.

IEEE uses numbers in square brackets in-text, e.g., [1], [2], [3]. Grammatically, these numbers can be used as footnotes or as nouns.

### **Examples:**

### *Footnote numbers*

The theory was first put forward in 1987 [1].

Smith [2] has argued …

Several recent studies [1], [3], [4], [10], [12] have suggested…

### *Nouns*

As seen in [2] …

```
According to [4] and [6]-[8] …
```
In contrast to [5, p. 7], it is evident that …

# <span id="page-2-1"></span>**Quoting**

Quoting is when you copy the exact words from another source into your work.

- Include the relevant page inside the square brackets after the citation number, a comma, and a space.
- If quoting a range of pages, include the range in the square brackets separated by a hyphen, after the citation number, a comma, and a space.
- If a source you're quoting does not contain page numbers, like a website, you are not expected to include page numbers.

### **Examples:**

"Primary energy demand is mainly satisfied by fossil fuels, which has pushed them to the brink of depletion" [1, p. 64].

OR

Deshmukh [1, p. 64] states "primary energy demand is mainly satisfied by fossil fuels…"

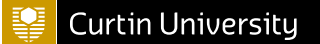

### OR

As seen in [1, p. 64], "primary energy demand is mainly satisfied by fossil fuels…"

OR, for a range

"Primary energy demand is mainly satisfied by fossil fuels, which has pushed them to the brink of depletion. To decelerate the fast depletion of mineral sources of fuels, it is crucial to seek alternative resources that are renewable and sustainable in nature." [1, pp. 64-65].

# <span id="page-3-0"></span>Multiple authors

If a source has two authors and you want to use an author prominent citation, include both authors. If a source has three or more authors, the first author should be named, followed by **et al.** This would then be followed by the citation number.

### **Examples:**

As outlined by Amador-Perez and Rodriguez-Solis [2] …

Jahn et al. [3] states …

# <span id="page-3-1"></span>Multiple sources

When citing multiple sources, include separate citation numbers for each source. These can also be grouped as a range if the citation numbers are consecutive.

### **Examples:**

Both [3] and [5] discuss the need for emergency backup power sources.

Power system blackouts can be caused in many varied ways. [3-5]

## <span id="page-3-2"></span>Generative artificial intelligence

Tools like Open AI's ChatGPT, Google's Bard, and Writesonic's ChatSonic produce text in response to prompts. Other tools produce music, art, and code. They are examples of nonrecoverable sources, meaning the content they produce is not accessible to anyone other than the person who generated it. People cannot be directed to a particular location to find it. Additionally, they are not considered scholarly sources as their responses are based on the datasets they are trained on and the true origin of the information is unknown.

Content produced by generative AI (gen-AI) may be inaccurate, unreliable and unethical, and may contain errors, biases, or other issues. Before you begin your assignment, check your unit outline and assignment guidelines, or ask your lecturer as using the tools may be prohibited. If you have been provided with specific guidelines on how to reference gen-AI outputs within your unit, you should follow them.

If you are allowed to use gen-AI in your assignment, you must include:

- a written declaration, detailing which tools were used and to what extent, and descriptions of how the information was generated, including the exact wording of prompts used, and
- an in-text citation, if the generated text has been quoted or paraphrased within the text of your assignment.

**Note:** Information about referencing ChatGPT and other gen-AI tools will continue to be updated. Check for updates on this evolving topic.

### **Declaration**

A declaration must be included in your assignment after your reference list. It should detail which tools you have used to generate content in the process of completing your assignment and how they have been employed. The declaration must include the prompts you have used to generate information.

The format should be as follows:

I acknowledge the use of (insert AI tool name and URL) in the preparation and/or writing of my assignment. I have used (insert AI tool name) to assist with: (delete items from the following list that do not apply):

- Research: I generated an overview of my topic to assist with the research process.
- Idea generation: I generated suggestions on possible topics or angles to explore within my assignment.
- Clarifying: I generated explanations/examples to help me understand confusing or complex topics.
- Structure and organisation: I generated an assignment plan.
- Writing: I generated text which I adapted in my assignment. I have indicated through intext citations where text has been quoted or paraphrased.
- Other: Please provide a description of how you have used the tool.

The following prompts were input into (insert AI tool name):

- Prompt one
- Prompt two etc.

### *Declaration example*

I acknowledge the use of ChatGPT [\(https://chat.openai.com/chat\)](https://chat.openai.com/chat) in the preparation and/or writing of my assignment. I have used ChatGPT to assist with:

- Research: I generated an overview of my topic to assist with the research process.
- Writing: I generated text which I adapted in my assignment. I have indicated through intext citations where text has been quoted or paraphrased.

The following prompts were input into ChatGPT:

• Are Macs better than PCs?

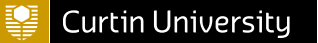

### **Referencing**

In accordance with the IEEE [Referencing](https://journals.ieeeauthorcenter.ieee.org/wp-content/uploads/sites/7/IEEE_Reference_Guide.pdf) Guide [\(https://journals.ieeeauthorcenter.ieee.org/wp](https://journals.ieeeauthorcenter.ieee.org/wp-content/uploads/sites/7/IEEE_Reference_Guide.pdf)[content/uploads/sites/7/IEEE\\_Reference\\_Guide.pdf\),](https://journals.ieeeauthorcenter.ieee.org/wp-content/uploads/sites/7/IEEE_Reference_Guide.pdf) when you have quoted or paraphrased text generated by AI or generated by an AI tool, you must include an in-text citation, which links to an entry in your reference list. This will take the same form as referencing an unpublished **Personal Communication**.

### *In-text citation*

Assign a number in square brackets, as you would with any other in-text reference. For example, an information prominent citation would be:

[2].

And an author prominent citation would be:

According to ChatGPT [2]…

### *If quoting*

Use quotation marks to distinguish between your own words and the words generated by the tool:

Both Macs and PCs are widely used in households throughout Australia; and while the debate over which one is better continues "both platforms have evolved, and the gap between them has narrowed in terms of hardware and software capabilities" [2].

**Note Declaration:** Ensure the prompt used is included in the declaration.

### *Multiple sources*

If the GenAI text discusses theories or specific ideas, you should include additional sources as evidence that these are supported by scholarly research. Use the numbers assigned to each reference you are using, each in their own set of square brackets, one after the other:

The development of creative skills can offer a range of benefits, including enhancing problemsolving by encouraging divergent, out-of-the-box thinking [2][3].

Provide a reference list entry for each additional source used, following the appropriate format (journal article, webpage, etc.).

Ensure the prompt used for the gen-AI is included in the declaration.

### *Reference list entry*

A GenAI reference list entry has a similar format as an unpublished private communication reference, with the prompts used included:

[Source citation number] Name of tool used, "Prompt", date, abbreviated Month. year.

[2] ChatGPT, "Are Macs better than PCs?", 30 Nov. 2023.

# <span id="page-6-0"></span>*Reference list format*

# <span id="page-6-1"></span>Author variations

The author variations below apply to all reference types (books, journal articles, websites, etc.).

For reference list entries:

- The given name of the author or editor is abbreviated to the initial only, followed by a full stop, a space, and the surname (last name), e.g. Jane Smith appears as J. Smith
- If a middle name or initial is included, it appears after the first initial with a space in between, e.g., J. A. Smith
- Include a comma after each author and use the word 'and' before the last author's name (e.g., J. Smith, A. Taylor, and K. Mason). There is a variation to this for more than six authors.
- Do not use commas around Jr., Sr., and III in names, e.g., J. Smith Jr.; R. J. Taylor Sr.; D. Clements II.
- List authors in the order they appear on the source you are referencing.

### No author

If no personal author is given, check to see if an organisation has acted as the author. Where there are no authors and you are sure that your source is credible, use the title of the work in place of the author in the reference list.

### **Reference examples**

### *Organisation as author*

[1] United Nations Development Programme. "UN-Energy." UNDP.org. Accessed: Jan. 8, 2024. [Online.] Available: https://www.undp.org/energy/change-network/un-energy

*Title of work in place of the author*

[1] "Tonnes of cargo wash up on NSW beaches after stricken ship sheds load." heraldsun.com.au. Accessed Jan. 9, 2024. [Online.] Available: https://www.heraldsun.com.au/news/national/tonnes-of-cargo-wash-up-on-nswbeaches-after-stricken-ship-sheds-load/newsstory/4a0e4744d4e1c0c8614c2347591b81bb

### One to six authors

List all names in the order they are given. Separate each name by a comma, and type **and** before the last name.

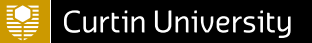

### **Reference example**

[1] R. Fowler, O. Elmhirst and J. Richards, "Electrification in the United Kingdom: A Case Study Based on Future Energy Scenarios," *IEEE Power and Energy Mag.*, vol. 16, no. 4, pp. 48-57, July-Aug. 2018. doi: 10.1109/MPE.2018.2822864.

### More than six authors

If there are more than six authors, use the first author's name followed by **et al.**

### **Reference example**

[1] C. Breyer et al., "On the History and Future of 100% Renewable Energy Systems Research," *IEEE Access*, vol. 10, pp. 78176-78218, Jul. 2022. doi: 10.1109/ACCESS.2022.3193402

## <span id="page-7-0"></span>Datasets and data sheets

### Dataset

### *Reference components*

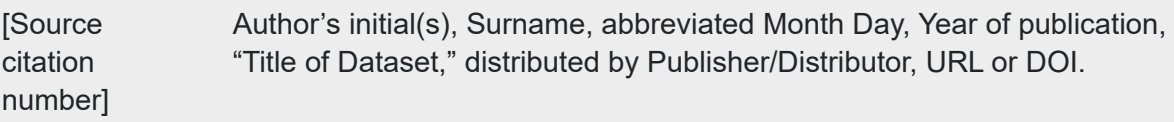

### **Reference example**

[1] S. Savazzi, Aug. 2021, "mmWave RIMO radar dataset for testing," distributed by IEEE Dataport, Federated Learning, doi: 10.21227/0wmc-hq36.

- If there are several dates given, use the **issued date**.
- If a country is named in the title of the dataset, use an abbreviation, e.g., Aus. for Australia, USA for United States of America.
- The title of the dataset is written in headline style capitalisation (each significant word is capitalised).
- Do not end with a period if the URL is used instead of the DOI.
- Include a full stop after the abbreviated month.

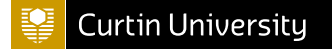

### Data sheet

### *Reference components*

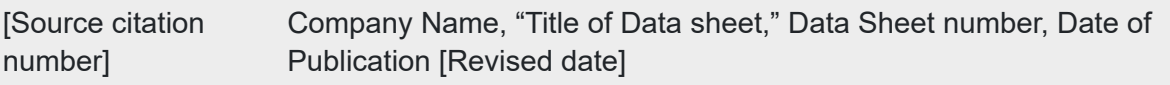

### **Reference example**

Texas Instruments, "High speed CMOS logic analog multiplexers/demultiplexers," 74HC4051, Nov. 1997 [Revised Sept. 2002].

### **Style notes**

The word **Revised** must be included in the square brackets before the revised date.

### Material Safety Data Sheet (MSDS)

### *Reference components*

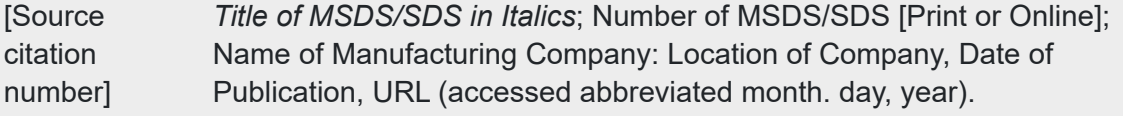

### **Reference example**

[1] *Hydrofluoric Acid 48-51% p.a, ACS*; SDS No. 000000020540 [Online]; ChemSupply: Gillman, South Australia, Nov. 6, 2017, https://shop.chemsupply.com.au/documents/66156\_SDS.pdf (accessed Dec. 18, 2023).

- Only include **Print** *or* **Online** inside the square brackets.
- $\cdot$  Include the word **accessed** inside the brackets before the date.

## <span id="page-9-0"></span>Conference papers

### Papers in print

### *Reference components*

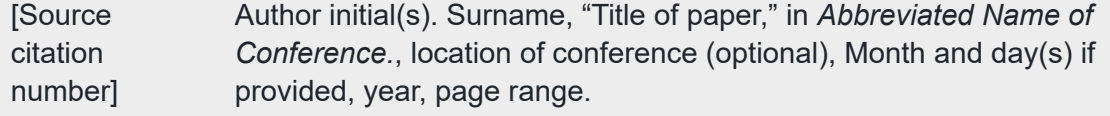

### **Reference examples**

- [1] L. M. Quinn, H. H. Zeng and Y. P. Liang, "Research development on constructed wetlands," in *2014 2nd Int. Conf. Energy Eng. and Environ. Eng.*, Hong Kong, China, Jan. 10-11, pp. 388-393.
- [2] A. Amador-Perez and R. A. Rodriguez-Solis, "Analysis of a CPW-fed annular slot ring antenna using DOE," in Proc. IEEE Antennas Propag. Soc. Int. Symp., Jul. 2006, pp.4301–4304.

### **Style notes**

- When abbreviating the name of the conference, leave out prepositions such as "of the" or "on". For example, *Proceedings of the 1996 Robotics and Automation Conference* becomes *Proc. 1996 Robot. Automat. Conf.* See the IEEE [abbreviations](https://uniskills.library.curtin.edu.au/referencing/ieee/abbreviations) [\(https://uniskills.library.curtin.edu.au/referencing/ieee/abbreviations\)](https://uniskills.library.curtin.edu.au/referencing/ieee/abbreviations) page for more information.
- If the year is given in the conference title, it does not need to be included at the end of the reference.
- Use the numerical form of an ordinal number instead of spelling it out, e.g., use "1st" not "First".
- All published conference papers will have page numbers.
- If the paper has an editor, include their name after the *Abbreviated Name of Conference.*, with **Ed(s)** after the Surname.

### Online papers

### *Reference components*

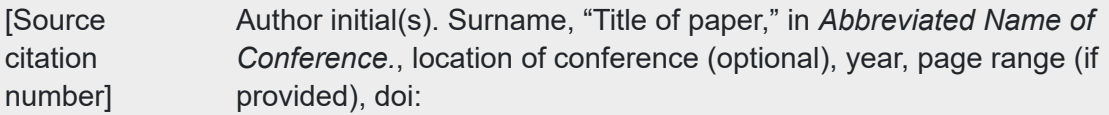

### **Reference example**

[1] A. Padon, B. Punson, P. Iamtrakul and J. Klaylee, "The study on association between urban green space and temperature changes in mega city," in *2020 Int. Conf. Utility Exhib. Energy, Environ. Climate Change*, Thailand, doi: 10.1109/ICUE49301.2020.9307077

### **Style notes**

- When abbreviating the name of the conference, leave out prepositions such as "of the" or "on". For example, *Proceedings of the 1996 Robotics and Automation Conference* becomes *Proc. 1996 Robot. Automat. Conf.* See the IEEE [abbreviations](https://uniskills.library.curtin.edu.au/referencing/ieee/abbreviations) [\(https://uniskills.library.curtin.edu.au/referencing/ieee/abbreviations\)](https://uniskills.library.curtin.edu.au/referencing/ieee/abbreviations) page for more information.
- If the year is given in the conference title, it does not need to be included at the end of the reference.
- Use the numerical form of an ordinal number instead of spelling it out, e.g., use "1st" not "First".
- Include the location if it is provided. It can be omitted if it has not been given.
- All published conference papers will have page numbers.
- If the paper has an editor, include their name after the *Abbreviated Name of Conference.*, with **Ed(s)** after the Surname.

### Presented at a conference (unpublished)

### *Reference components*

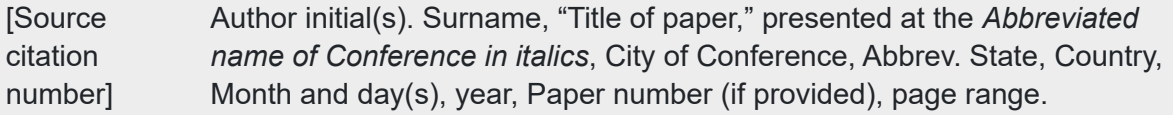

### **Reference example**

[1] M. Ge and J. Li, "STEM intervention strategies: Sowing the seeds for more women in STEM" presented at the *28th Annu. Conf. AAEE*, Sydney, NSW, Australia, Dec. 10-13, 2017, pp. 254-262.

- When abbreviating the name of the conference, leave out prepositions such as "of the" or "on". For example, *Proceedings of the 1996 Robotics and Automation Conference* becomes *Proc. 1996 Robot. Automat. Conf.* See the IEEE [abbreviations](https://uniskills.library.curtin.edu.au/referencing/ieee/abbreviations) [\(https://uniskills.library.curtin.edu.au/referencing/ieee/abbreviations\)](https://uniskills.library.curtin.edu.au/referencing/ieee/abbreviations) page for more information.
- Use the numerical form of an ordinal number instead of spelling it out, e.g., use "1st" not "First".
- If the year is given in the conference title, it does not need to be included at the end of the reference.

## <span id="page-11-0"></span>Reports and standards

### Government or organisation report

### *Reference components*

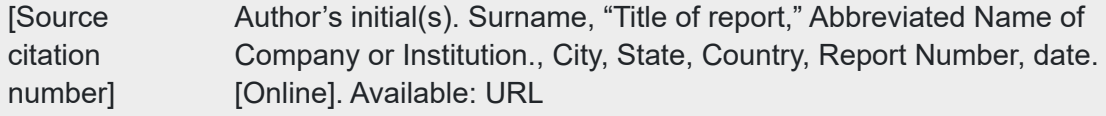

### **Reference examples**

- [1] R. J. Hijmans, R. Bivand, E. Pebesma and M. D. Sumner, "Terra: Spatial data analysis," R Package Version 2.0-12, Dec. 15, 2023. [Online]. Available: https://cran.rproject.org/web/packages/terra/index.html
- [2] Department of Industry, Science and Resources, "National quantum strategy," Australia, 2023. [Online]. Available: https://www.industry.gov.au/sites/default/files/2023- 05/national-quantum-strategy.pdf

### **Style notes**

• If the report is in print, i.e. not online, replace the date with just the year, and leave out the **[Online]** and **Available: URL** components.

### Standards online

### *Reference components*

[Source citation number] *Title of Standard in Italics*, Standard number, Corporate author, location, date. [Online]. Available: URL

### **Reference example**

[1] *Amusement rides and devices*, AS 3533.1, Standards Australia, Dec. 5 1997. [Online]. Available: https://www.saiglobal.com/PDFTemp/Previews/OSH/as/as3000/3500/35331.pdf

- If not online, leave out the **[Online]** and **Available: URL** components.
- The month and/or day can be left out if they aren't known.

## <span id="page-12-0"></span>Manuals and software

### Online manual

### *Reference components*

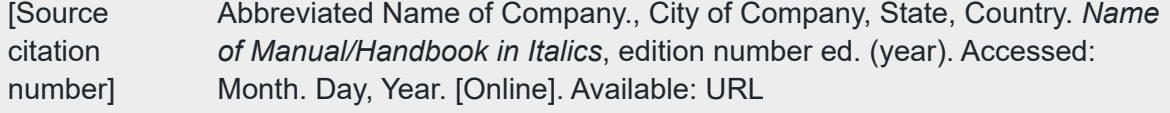

### **Reference example**

[1] Totem Mech. for Beginners, Vilnius, Lithuania. *T-Rex Assembly Guide Young Engineer Kit*, 1st ed. (2019). Accessed: Dec. 19, 2023. [Online]. Available: https://www.manualslib.com/manual/2064330/Totem-T-Rex.html?page=2#manual

### **Style notes**

- If there are several dates given, use the **issued date**.
- Use an abbreviation for the name of the country.
- If the manual has an author rather than a company use the components below:

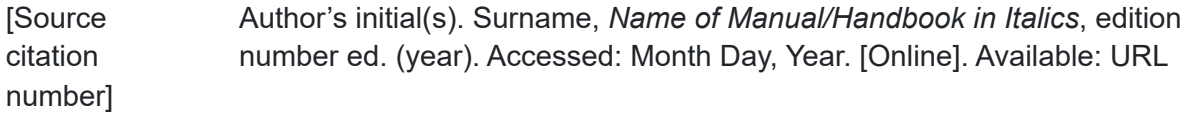

### Print manual

### *Reference components*

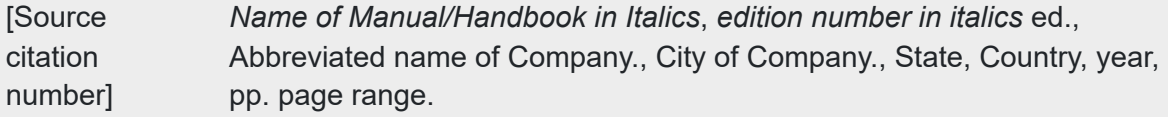

### **Reference example**

[1] *Microsoft Office 97 Visual Basic Programmer's Guide*, *Microsoft Professional Editions Series*, Microsoft, Redmond, WA, USA, 1997.

- If there are several dates given, use the **issued date**.
- Use an abbreviation for the name of the country.

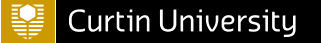

If the manual has an edition title instead of an edition number include the title in italics, as seen in the example above.

### Software

### *Reference components*

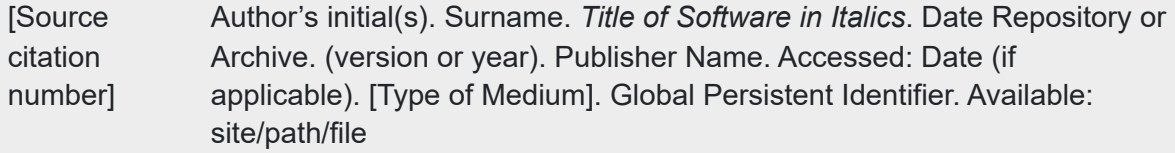

### **Reference examples**

- [1] D. W. Arning et al. Mixed Mode–Mixed Level Circuit Simulator. (2011). Ngspice. Accessed: Jan.11, 2019. [Online]. Available: http://ngspice.sourceforge.net
- [2] MathWorks. *MATLAB Online*. Accessed: Jan. 9, 2024. [Online]. Available: https://au.mathworks.com/products/matlab-online.html

### **Style notes**

• IEEE follows the FORCE11 Software Citation Principles. For more specific information on software reference details see the Software section of the IEEE [Reference](https://journals.ieeeauthorcenter.ieee.org/wp-content/uploads/sites/7/IEEE_Reference_Guide.pdf) Guide [\(https://journals.ieeeauthorcenter.ieee.org/wp](https://journals.ieeeauthorcenter.ieee.org/wp-content/uploads/sites/7/IEEE_Reference_Guide.pdf)[content/uploads/sites/7/IEEE\\_Reference\\_Guide.pdf\)](https://journals.ieeeauthorcenter.ieee.org/wp-content/uploads/sites/7/IEEE_Reference_Guide.pdf)

## <span id="page-13-0"></span>Books

### Entire book

### *Reference components*

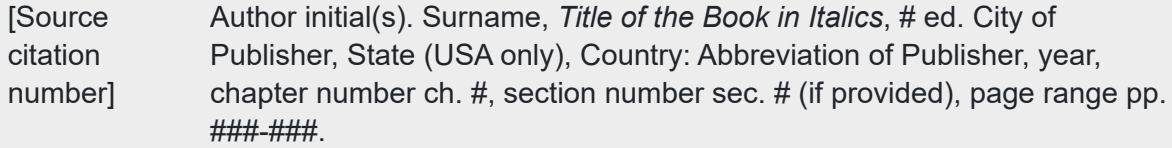

### **Reference example**

[1] S. A. Nasar, *Electric Machines and Power Systems*, International ed. New York, USA: McGraw-Hill, 1995, pp. 55-73.

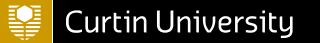

### **Style notes**

- If the author(s) of the book are listed as 'editors', include **Ed(s).** after all of the author(s) names.
- If the book chapter does not have a title, go straight to the title of the book after the author(s), leaving out the word 'in'.
- Only include the publisher's State if the item was published in the USA.
- If the edition of the item is not listed, place a full stop after the title of the book, and proceed to city of publisher.
- Provide page numbers if you have quoted the source.

### Chapter in an edited book

### *Reference components*

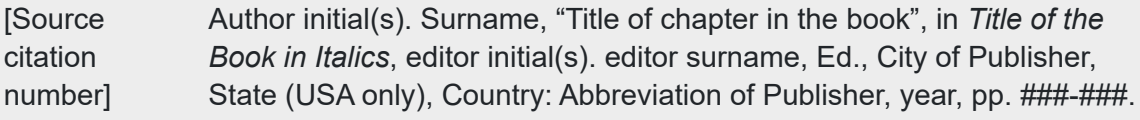

### **Reference example**

[1] R. G. Deshmukh, "Energy storing devices for sustainable environment", in *Smart Electrical Grid System*, K. Arora, S. L. Tripathi and S. Padmanaban, Eds., Boca Raton, USA: CRC Press, 2022, pp. 53-70

### **Style notes**

- If the author(s) of the book are listed as 'editors', include **Ed(s).** after all of the author/s names.
- Only include the publisher's State if the item was published in the USA.
- If the edition of the item is not listed, place a full stop after the title of the book, and proceed to city of publisher.
- Provide page numbers if you have quoted the source.

### eBook

### *Reference components*

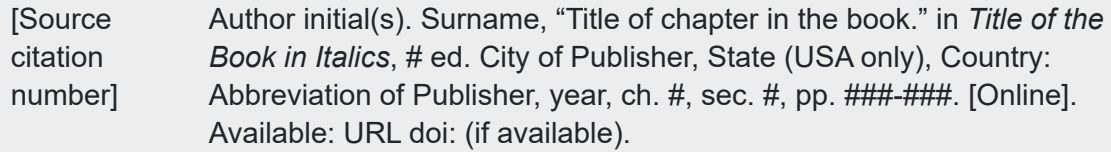

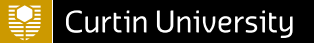

### **Reference example**

[1] M.G. Simoes, *Artificial Intelligence for Smarter Power Systems: Fuzzy Logic and Neural Networks*, UK: Inst. of Eng. and Tech, 2021, pp. 37-63. [Online]. doi: 10.1049/PBPO161E

### **Style notes**

- All references end with a full stop, unless the reference ends with a URL.
- If a reference contains both a URL and a DOI, list both and end with the DOI.
- If the author(s) of the book are listed as 'editors', include **Ed(s).** after all of the author/s names.
- If the book chapter does not have a title, go straight to the title of the book after the author(s), leaving out the word 'in'.
- Only include the publisher's State if the item was published in the USA.
- If the edition of the item is not listed, place a full stop after the title of the book, and proceed to city of publisher.
- Provide page numbers if you have quoted the source.

### Thesis

### *Reference components*

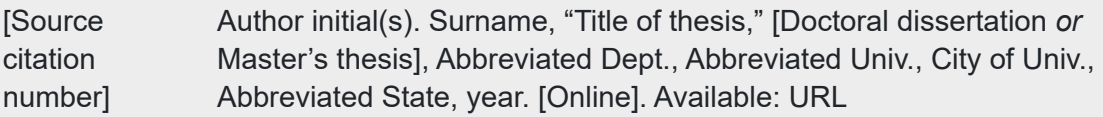

### **Reference example**

[1] J. Darbyshire, "Multi-function power electronic interface for hybrid mini-grid systems," [Master's thesis], School of Elec. and Comp. Eng., Curtin Univ., Perth, WA, 2010. [Online]. Available: https://espace.curtin.edu.au/handle/20.500.11937/2394

- All references end with a full stop, unless the reference ends with a URL.
- If published in the USA, and the state name is included in the name of university, do not include the separate state abbreviation in the reference.
- If the thesis has been accessed in print form, i.e. not online, do not include the **[Online]** or the **Available: URL** in the reference list entry.

## <span id="page-16-0"></span>Journals

### Journal article

### *Reference components*

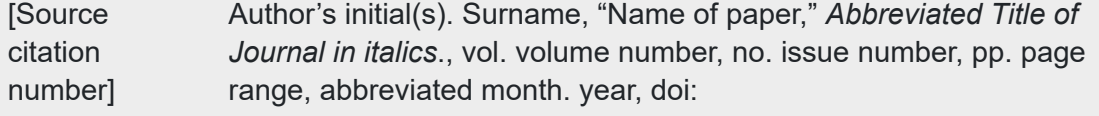

### **Reference example**

[1] W. Jahn, J. L. Urban and G. Rein, "Climate change: Could there be more electricity blackouts in the future?," *IEEE Power and Energy Mag.*, vol. 20, no. 1, pp. 16-27, Jan./Feb. 2022, doi: 10.1109/MPE.2021.3122755

### **Style notes**

- If there is no month of publication available, place a comma after the page range and then the year.
- If there is no DOI associated with the article, use **[Online]. Available: URL** after the **year** where the DOI would normally go in the reference.
- To reference an article that has been accepted or scheduled for publication use the components **Author, Name of paper, and the abbreviated title of the journal** followed by **to be published** as shown below:

E.H. Miller, "A note on reflector arrays," *IEEE Trans. Antennas Propag.*, to be published.

If a paper has been submitted for publication but hasn't been accepted use **submitted for publication** instead of **to be published**.

### IEEE Transactions journals

### *Reference components*

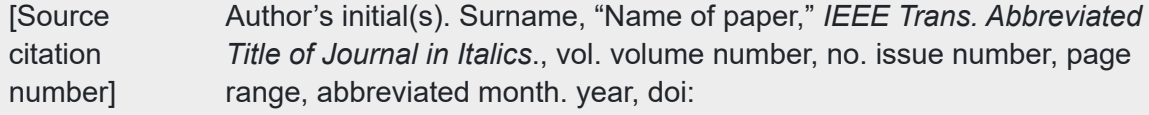

### **Reference example**

[1] C. Gerlein-Safdi, P. Kohler, S. Wang, M. Flanner, G. Keppel-Aleks and C. Frankenburg, "Algae blooms on the Greenland ice sheet detected through solar-induced fluorescence," *IEEE Trans. Geosci. and Remote Sens.*, vol. 61, Aug. 2023, doi: 10.1109/TGRS.2023.3305194

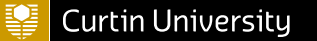

### **Style notes**

- If there is no month of publication available, place a comma after the page range and then the year.
- If there is no DOI associated with the article, use **[Online]. Available: URL** after the **year** where the DOI would normally go in the reference.
- To reference an article that has been accepted or scheduled for publication use the components **Author, Name of paper, and the abbreviated title of the journal** followed by **to be published** as shown below:

E.H. Miller, "A note on reflector arrays," *IEEE Trans. Antennas Propag.*, to be published.

If a paper has been submitted for publication but hasn't been accepted use **submitted for publication** instead of **to be published**.

# <span id="page-17-0"></span>Websites and social media

### **Websites**

### *Reference components*

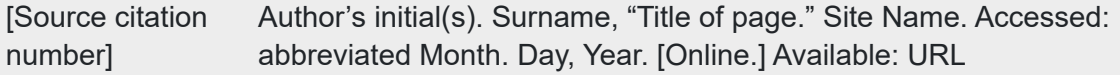

### **Reference examples**

- [1] M. Clarke, "Human-robot teamwork makes the dream work." CSIRO.au. Accessed: Dec. 18, 2023. [Online.] Available: https://www.csiro.au/en/news/All/Articles/2022/October/collaborative-intelligence
- [2] CSIRO, "Satellite calibration and validation." CSIRO.au. Accessed Jan. 10, 2023. [Online.] Available: https://www.csiro.au/en/research/technology-space/astronomyspace/Calval

- Don't place a full stop after URLs.
- For a page with two or more authors, list all authors as they appear on the site. Separate each name with a comma and include **and** before the last name.
- If the website does not list an author you can use the name of the organisation instead.

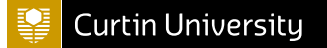

### Social media

### *Reference components*

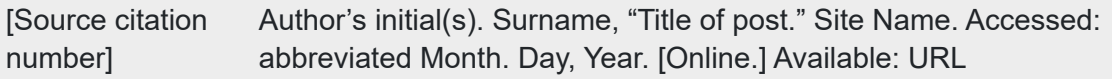

### **Reference examples**

- [1] P. Bruce, "Nothing is ever by default "good enough" tomorrow, only possibly good enough today." X. Accessed: Jan. 10, 2023. [Online.] Available: https://twitter.com/paulsbruce/status/1321044861898919938
- [2] IEEE TryEngineering, "Dark matter day 2023." Facebook. Accessed: Jan. 10, 2023. [Online.] Available: https://www.facebook.com/TryEngineering.org/

### **Style notes**

- If referencing a tweet of 25 words or less, include the full tweet as the **Title of post**.
- For informal websites such as home page or fan websites, or websites without formal titles, use a descriptive phrase in place of the site name.
- Don't place a full stop after URLs.
- For a page with two or more authors, list all authors as they appear on the site. Separate each name with a comma and include **and** before the last name.

### YouTube or streaming video

### *Reference components*

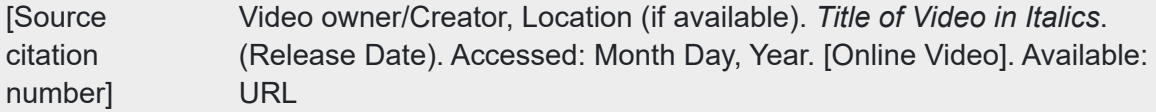

### **Reference examples**

- [1] The Global Power System Transformation Consortium, USA. *New IEEE Standards Development for Distributed Energy Resources*. (Nov. 11, 2022). Accessed: Dec. 16, 2023. [Online Video]. Available: https://www.youtube.com/watch?v=UwAbcSWRMaA
- [2] A. Hajimiri, Canada. *How wireless energy from space could power everything*. (Apr. 2023). Accessed: Dec. 16, 2023. [Online Video]. Available: https://www.ted.com/talks/ali\_hajimiri\_how\_wireless\_energy\_from\_space\_could\_power\_everything? language=en

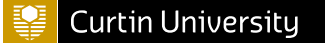

### **Style notes**

- For informal websites such as home page or fan websites, or websites without formal titles, use a descriptive phrase in place of the site name.
- Don't place a full stop after URLs.
- For a page with two or more authors, list all authors as they appear on the site. Separate each name with a comma and include **and** before the last name.

# <span id="page-19-0"></span>Patents

### Print

### *Reference components*

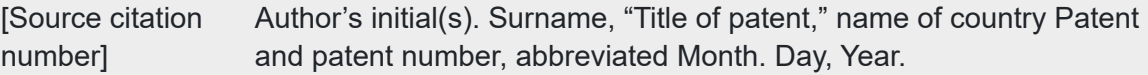

### **Reference example**

[1] G. J. Su, "Electric vehicle system for charging and supplying electrical power," USA Patent US7733039B2, Sept. 21, 2007.

### **Style notes**

- If there are several dates given, use the **issued date**.
- Use an abbreviation for the name of the country.

### **Online**

### *Reference components*

[Source citation number] Name of the invention, by inventor's initial(s). Surname. (year, month day). Patent number [Online]. Available: site/path/file.

### **Reference example**

[1] Controlled cooling of an electronic system for reduced energy consumption, by M. P. David, M. K. Iyengar and R. R. Schmidt. (2018, Jan. 30). US9879926B2 [Online]. Available: https://image-ppubs.uspto.gov/dirsearch-public/print/downloadPdf/9879926

# <span id="page-20-0"></span>Indigenous Knowledges

Indigenous knowledges are those which are held and continuously developed by Aboriginal and Torres Strait Islander people in Australia or other First Nations people globally. IP [Australia](https://www.ipaustralia.gov.au/understanding-ip/indigenous-knowledge-ip) [\(2021\)](https://www.ipaustralia.gov.au/understanding-ip/indigenous-knowledge-ip) [\(https://www.ipaustralia.gov.au/understanding-ip/indigenous-knowledge-ip\)](https://www.ipaustralia.gov.au/understanding-ip/indigenous-knowledge-ip) defines two distinct areas:

- Cultural Expressions including language, stories, songlines, music, performance, visual arts, crafts, architecture, designs and symbols
- Knowledge including know-how, practices, skills and innovations, often related but not limited to agricultural, scientific, technical, ecological, medicinal and biodiversity-related knowledge.

How this information is referenced depends on how you have accessed it.

### Published sources

### **Indigenous authored**

If you have read a book or journal article, watched a YouTube video or listened to a podcast created by an Indigenous person, follow the guidelines provided in this guide to create your intext citation and reference list entry according to the source type.

### **Non-Indigenous authored**

Indigenous knowledge may be communicated by non-Indigenous authors. Wherever possible, the author, the Indigenous person, and the appropriate community or language group should be referenced within your narrative and then assigned a citation number which links to an entry in your reference list entry according to the source type.

### Non-published sources

Aboriginal and Torres Strait Islander peoples have an oral tradition, meaning their knowledges, beliefs and customs are passed down verbally or through other cultural expressions. If the information has been communicated with you directly (e.g. you have spoken to an Indigenous person directly) and you have permission to use it in your work, follow the guidelines for referencing a **Private communication** source, but also include the Indigenous community or language group, if known.

# <span id="page-20-1"></span>Unpublished

Unpublished sources includes private communications and papers still in preparation. Private communications includes emails, text messages, online chats, letters, memos, personal (unpublished) interviews, telephone conversations, live speeches etc. Private communications may not be acceptable to include in your assignment – please check with your lecturer/tutor before doing so.

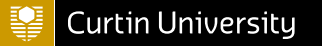

### Private communication

#### *Reference components*

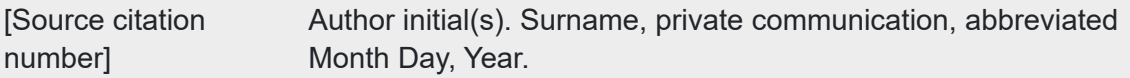

#### **Reference examples**

[1] K. F. Taylor, private communication, Jun., 2017.

### **Style notes**

If referencing a non-published Indigenous source include the Indigenous community or language group after the Surname, if known.

### Papers in preparation

#### *Reference components*

[Source citation number] Author initial(s). Surname, "Title of paper," unpublished.

#### **Reference example**

[1] K. Smith, "An approach to graphs of linear forms," unpublished.

- To reference an article that has been accepted or scheduled for publication use the components **Author, Name of paper, and the abbreviated title of the journal** followed by **to be published** as shown below:
- E. H. Miller, "A note on reflector arrays," *IEEE Trans. Antennas Propag.*, to be published.
	- If a paper has been submitted for publication but hasn't been accepted use **submitted for publication** instead of **to be published**.

# <span id="page-22-0"></span>Reference list example

### **References**

- [1] United Nations Development Programme. "UN-Energy." UNDP.org. Accessed: Jan. 8, 2024. [Online.] Available: https://www.undp.org/energy/change-network/un-energy
- [2] "Tonnes of cargo wash up on NSW beaches after stricken ship sheds load." heraldsun.com.au. Accessed Jan. 9, 2024. [Online.] Available: https://www.heraldsun.com.au/news/national/tonnes-of-cargo-wash-up-on-nswbeaches-after-stricken-ship-sheds-load/newsstory/4a0e4744d4e1c0c8614c2347591b81bb
- [3] R. Fowler, O. Elmhirst and J. Richards, "Electrification in the United Kingdom: A case study based on future energy scenarios," *IEEE Power and Energy Mag.*, vol. 16, no. 4, pp. 48-57, July-Aug. 2018. doi: 10.1109/MPE.2018.2822864.
- [4] C. Breyer, et al., "On the History and Future of 100% Renewable Energy Systems Research," *IEEE Access*, vol. 10, pp. 78176-78218, Jul. 2022. doi: 10.1109/ACCESS.2022.3193402.
- [5] S. Savazzi, Aug. 2021, "mmWave RIMO Radar Dataset for Testing," IEEE Dataport, Federated Learning, doi: 10.21227/0wmc-hq36.
- [6] Texas Instruments, "High speed CMOS logic analog multiplexers/demultiplexers," 74HC4051, Nov. 1997 [Revised Sept. 2002].
- [7] *Hydrofluoric Acid 48-51% p.a, ACS*; SDS No. 000000020540 [Online]; ChemSupply: Gillman, South Australia, Nov. 6, 2017, https://shop.chemsupply.com.au/documents/66156 SDS.pdf (accessed Dec. 18, 2023).
- [8] L. M. Quinn, H. H. Zeng and Y. P. Liang, "Research development on constructed wetlands," in *2014 2nd Int. Conf. Energy Eng. and Environ. Eng.*, Hong Kong, China, Jan. 10-11, pp. 388-393.
- [9] A. Amador-Perez and R. A. Rodriguez-Solis, "Analysis of a CPW-fed annular slot ring antenna using DOE," in Proc. IEEE Antennas Propag. Soc. Int. Symp., Jul. 2006, pp.4301–4304.
- [10] A. Padon, B. Punson, P. Iamtrakul and J. Klaylee, "The study on association between urban green space and temperature changes in mega city," in *2020 Int. Conf. Utility Exhib. Energy, Environ. Climate Change*, Thailand, doi: 10.1109/ICUE49301.2020.9307077.
- [11] M. Ge and J. Li, "STEM intervention strategies: Sowing the seeds for more women in STEM" presented at the *28th Annu. Conf. AAEE*, Sydney, NSW, Australia, Dec. 10-13 2017, pp. 254-262.

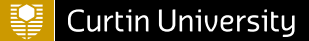

project.org/web/packages/terra/index.html

- [13] Department of Industry, Science and Resources, "National quantum strategy," Australia, 2023. [Online]. Available: https://www.industry.gov.au/sites/default/files/2023- 05/national-quantum-strategy.pdf
- [14] *Amusement rides and devices*, AS 3533.1, Standards Australia, Dec. 5, 1997. [Online]. Available: https://www.saiglobal.com/PDFTemp/Previews/OSH/as/as3000/3500/35331.pdf
- [15] S. Bandyopadhyay, "Conceptual design of the Lunar Crater Radio Telescope (LCRT) on the far side of the moon," in *2021 IEEE Aerosp. Conf. (50100)*, USA, doi: 10.1109/AERO50100.2021.9438165.

# <span id="page-24-0"></span>*Tables&figures*

These instructions for referencing tables and figures are primarily for students completing assignments at Curtin University. They are not intended for those who are publishing their work and making it publicly available (e.g. PhD thesis, journal article, blog, webpage, YouTube video etc.). When publishing and making your work publicly available, written permission to reproduce tables and figures must be obtained from the copyright holder. More information is available from [Copyright](https://www.curtin.edu.au/copyright/) at Curtin [\(https://www.curtin.edu.au/copyright/\)](https://www.curtin.edu.au/copyright/).

# <span id="page-24-1"></span>What are tables and figures?

- **Tables** are numerical values or text displayed in rows and columns.
- **Figures** include all types of illustrations or images (chart, map, graph, photograph, drawing etc.) other than a table.

See below for referencing examples for tables and figures.

### Adapting or reproducing a published table

When you are adapting (altering from the original) or reproducing (directly copying) a table from another source in your work.

### **Above the table:**

- Write **TABLE** followed by the number, in bold. For example **TABLE 1**. If you have more than one table in your assignment, number them sequentially in the order that they appear.
- Give each table an explanatory title. This title should be written with headline style capitalisation (where each significant word is capitalised), and have no full stop.
- Include the source citation number in square brackets after the title of the table.

### **Reference list:**

- Include an entry for the source of the table (journal article, book, website, etc.) in the reference list. Follow the instructions in the IEEE referencing guide.**LINK**
- You may need to include a list of the table and figures used in your assignment along with your referencing list. Ask your lecturer or tutor if this is required.

### **In text:**

In the text of your assignment, you can either refer to the table by its number, e.g. **as seen in Table 1**, or by its citation number, in square brackets, as you would any other source.

### **Example:**

**TABLE 1** Radio frequency gain (measured in dbi) with reduced mesh spacing for 1km diameter reflector [15]

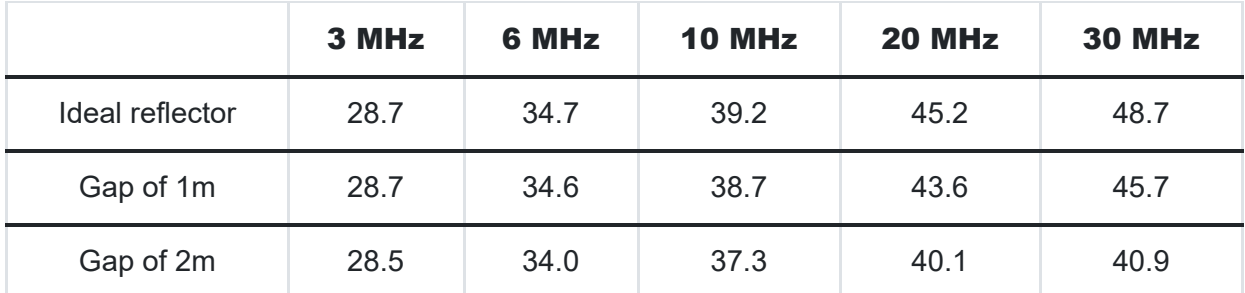

### Adapting or reproducing a published figure

When you are adapting (altering from the original) or reproducing (directly copying) a figure from another source in your work.

### **Below the figure:**

- Write **Fig.** followed by the number in bold. For example, **Fig. 1**. If you have more than one figure in your assignment, number them sequentially in the order that they appear.
- Give each figure a caption briefly explaining what it is depicting.
- Include the source citation number in square brackets after the caption.

### **Reference list:**

- Include an entry for the source of the figure (journal article, book, website, etc.) in the reference list. Follow the instructions in the IEEE referencing guide.
- You may need to include a list of the table and figures used in your assignment along with your referencing list. Ask your lecturer or tutor if this is required.

### **In text:**

• In the text of your assignment, you can either refer to the figure by its number, e.g. **as seen in Fig. 1**, or by its citation number, in square brackets, as you would any other source.

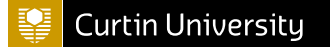

### **Example:**

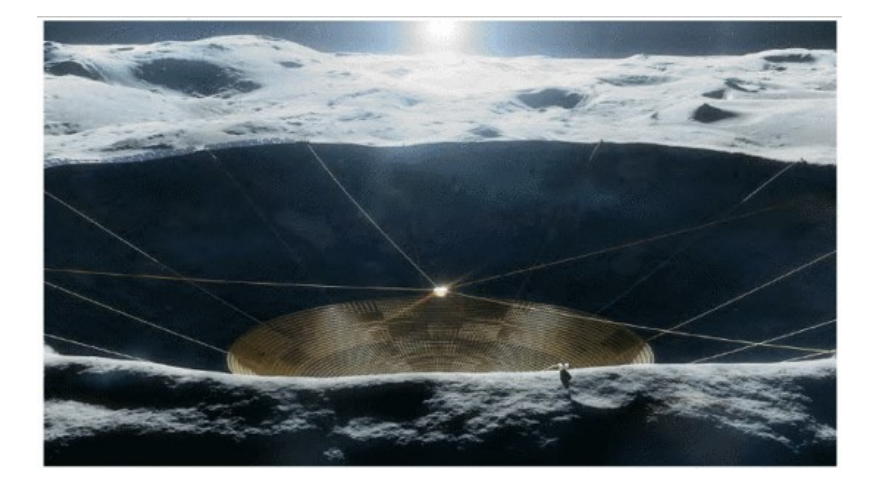

**Fig. 1** Concept art of a Lunar Crater Radio Telescope (LCRT) on the far side of the moon [15]

### Using your own table

### **Above the table:**

- Write **TABLE** followed by the number, in bold. For example **TABLE 2**. If you have more than one table in your assignment, number them sequentially in the order that they appear.
- Give each table an explanatory title. This title should be written with headline style capitalisation (where each significant word is capitalised), and have no full stop.
- No citation number is required.

### **Reference list:**

No reference list entry is required as you are reporting your own research.

### **In text**

In the text of your assignment, refer to the table by its number, such as **as seen in table 2**.

### Using your own figure

### **Below the figure:**

- Write **Fig.** followed by the number in bold. For example, **Fig. 2**. If you have more than one figure in your assignment, number them sequentially in the order that they appear.
- Give each figure a caption briefly explaining what it is depicting.

### **Reference list:**

No reference list entry is required as you are reporting your own research.

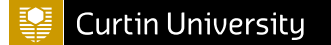

### **In text**

In the text of your assignment, refer to the figure by its number, such as **as seen in Fig. 2**.

# <span id="page-28-0"></span>*Abbreviations*

In the reference list, you are required to abbreviate certain information. The IEEE provides a list of standard abbreviations, some of which are list below. The IEEE [Reference](https://journals.ieeeauthorcenter.ieee.org/wp-content/uploads/sites/7/IEEE_Reference_Guide.pdf) Guide [\(https://journals.ieeeauthorcenter.ieee.org/wp](https://journals.ieeeauthorcenter.ieee.org/wp-content/uploads/sites/7/IEEE_Reference_Guide.pdf)[content/uploads/sites/7/IEEE\\_Reference\\_Guide.pdf\)](https://journals.ieeeauthorcenter.ieee.org/wp-content/uploads/sites/7/IEEE_Reference_Guide.pdf) provides further information.

# <span id="page-28-1"></span>Common words

There are many common words that should be abbreviated within your reference list. For a full list, refer to *useful abbreviations in references* list in the IEEE [referencing](chrome-extension://efaidnbmnnnibpcajpcglclefindmkaj/https://journals.ieeeauthorcenter.ieee.org/wp-content/uploads/sites/7/IEEE_Reference_Guide.pdf) guide [\(chrome](chrome-extension://efaidnbmnnnibpcajpcglclefindmkaj/https://journals.ieeeauthorcenter.ieee.org/wp-content/uploads/sites/7/IEEE_Reference_Guide.pdf)[extension://efaidnbmnnnibpcajpcglclefindmkaj/https://journals.ieeeauthorcenter.ieee.org/wp](chrome-extension://efaidnbmnnnibpcajpcglclefindmkaj/https://journals.ieeeauthorcenter.ieee.org/wp-content/uploads/sites/7/IEEE_Reference_Guide.pdf)[content/uploads/sites/7/IEEE\\_Reference\\_Guide.pdf\).](chrome-extension://efaidnbmnnnibpcajpcglclefindmkaj/https://journals.ieeeauthorcenter.ieee.org/wp-content/uploads/sites/7/IEEE_Reference_Guide.pdf) IEEE also has a table of [abbreviations](https://ieeeauthorcenter.ieee.org/wp-content/uploads/Magazine-Titles-and-Abbreviations.pdf0) for [magazine](https://ieeeauthorcenter.ieee.org/wp-content/uploads/Magazine-Titles-and-Abbreviations.pdf0) titles [\(https://ieeeauthorcenter.ieee.org/wp-content/uploads/Magazine-Titles-and-](https://ieeeauthorcenter.ieee.org/wp-content/uploads/Magazine-Titles-and-Abbreviations.pdf0)[Abbreviations.pdf0\).](https://ieeeauthorcenter.ieee.org/wp-content/uploads/Magazine-Titles-and-Abbreviations.pdf0) Below is a table of some of the abbreviated common words:

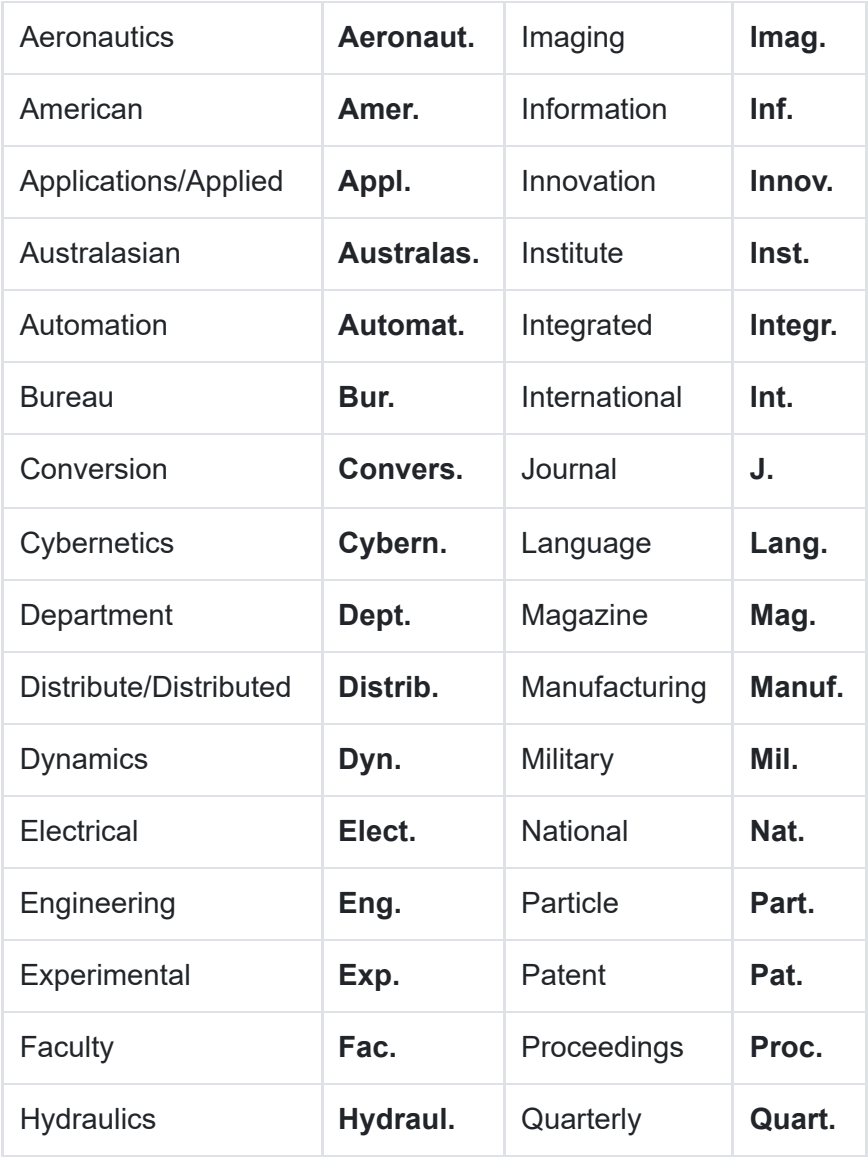

# <span id="page-29-0"></span>Months

Whenever you are required to include the name a month in your reference it should be abbreviated.

The IEEE abbreviations for each month are: Jan., Feb., Mar., Apr., May., Jun., Jul., Aug., Sept., Oct., Nov., and Dec.

If a journal is issued every two months, the two months are separated by a slash: Jan./Feb. 2020

If a journal is issued every four months, use a dash in between the first and last month: Sept.- Dec. 2020

# <span id="page-29-1"></span>Conference proceedings

When referencing conference papers, common words (including conference terms) should be abbreviated, and written numbers should be changed to a numerical representation. If provided, acronyms should be used and articles and prepositions (such as 'of the' and 'on') should be removed.

### **Examples:**

Proceedings of the 16th International Conference on Numerical Simulation of Optoelectronic Devices (NUSOD) becomes **Proc. 16th Int. Conf. NUSOD**

IEEE International Conference on Communications becomes **IEEE Int. Conf. Commun.**

Fifth Annual International Conference on Engineering and Technology becomes **5th Annu. Int. Conf. Eng. Tech.**

Below is a table of common conference abbreviations:

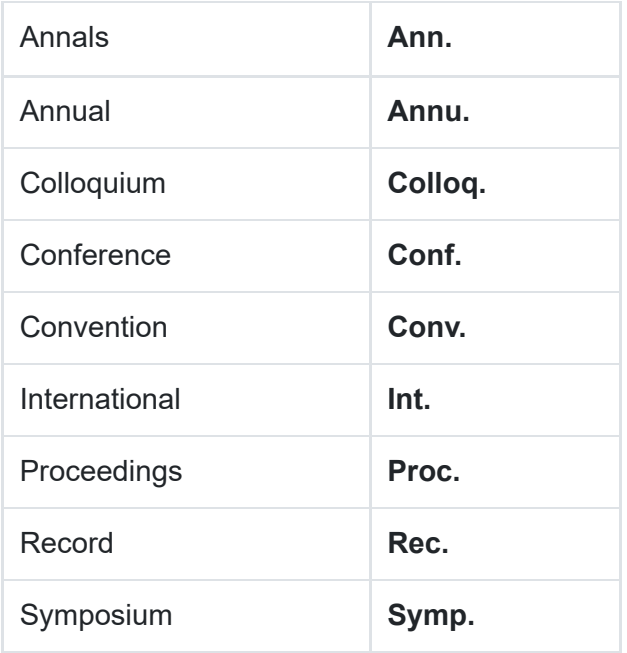

# <span id="page-30-0"></span>Theses/dissertation

When referencing a thesis or dissertation, you should abbreviate the name of the University using the correct abbreviation, as well as the name of the school or department. See the common words abbreviations for department or school names.

If the thesis or dissertation is from the United States, the state should be included and abbreviated.

### **Examples:**

Curtin University becomes **Curtin Univ.**

Edith Cowan University becomes **ECU**

Murdoch University becomes **Murdoch Univ.**

University of Western Australia becomes **UWA**

# <span id="page-31-0"></span>*AboutUniSkills*

UniSkills was created and is maintained by Curtin University Library. To report issues with UniSkills contact [Library](https://answers.library.curtin.edu.au/q.php) Help [\(https://answers.library.curtin.edu.au/q.php\).](https://answers.library.curtin.edu.au/q.php)

[Twemoji](https://twemoji.twitter.com/) icons [\(https://twemoji.twitter.com/\)](https://twemoji.twitter.com/) by Twitter, Inc and other contributors, licensed under a CC-BY 4.0 licence.

Except where otherwise noted, UniSkills content in all it's forms (website, PDFs etc) are licensed under a Creative Commons Attribution ShareAlike 4.0 [International](https://creativecommons.org/licenses/by-sa/4.0/) Licence [\(https://creativecommons.org/licenses/by-sa/4.0/\).](https://creativecommons.org/licenses/by-sa/4.0/) We ask that you attribute any use of the content as created by Curtin University Library with a link to the Library [website](https://library.curtin.edu.au/) [\(https://library.curtin.edu.au/\)](https://library.curtin.edu.au/).

This license does not extend to other Curtin University and Curtin University Library webpages, or to Curtin branding and trademarks. Curtin University's copyright information is available on the Curtin [website](https://www.curtin.edu.au/copyright-statement/) [\(https://www.curtin.edu.au/copyright-statement/\).](https://www.curtin.edu.au/copyright-statement/)